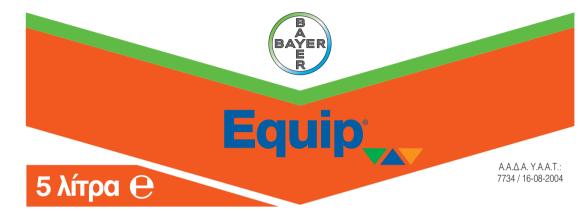

## Equip OD

**Ελαιώδες εναιώρημα (OD)** Εγγ. Σύνθεση: Foramsulfuron 2,25% β/ο, Isoxadifen-ethyl (safener) 2,25% β/ο Bonθ. ουσίες: 95.09% β/β

# Διασυστηματικό εκλεκτικό **ΖΙζανΙΟΚΤόνο**

## ΦΥΛΑΣΣΕΤΑΙ ΚΛΕΙΔΩΜΕΝΟ. ΜΑΚΡΙΑ ΑΠΟ ΠΑΙΔΙΑ.

Κάτοχος της άδειας, Υπεύθυνος για την τελική διάθεση στην αγορά: Bayer Ελλάς ΑΒΕΕ. Σωρού 18-20, 15125 Μαρούσι. Τηλ: 210 6166000, Fax: 210 6109100

## Προορίζεται μόνο για επαγγελματίες χρήστες.

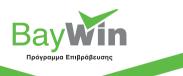

ΠΡΟΣΟΧΗ

#### Εκίπ ΟD ΚΑΤΗΓΟΡΙΑ ΚΑΙ ΤΡΟΠΟΣ ΔΡΑΣΗΣ:

Διασυστηματικό εκλεκτικό ζίζανιοκτόνο, της ομάδας των σουλφονυλουριών που είναι γνωστές για τη ζίζανιοκτόνο δράση τους μέσω παρεμπόδισης του ενζύμου οξειγαλακτική συνθετάση (ALS), για την καταπολέμηση αγρωστωδών και πλατύφυλλων ζίζανίων στον αραβόστιο. Απορορφάται κυρίως από τα φύλια και σε πολύ μικρό βαθμό από τις ρίζες και στη συνέχεια μεταφέρεται τόσο με τον ανόντα όσο και με τον κατιόντα χυμό. Η ανάπτυξη των ζίζανίων σταματά αμέσως μετά τον ψεκασμό ενώ η πλήρης νέκρωση τους επέρχεται σε διάστημα 2-4 εβδομάδων. **Φαλτιλα Αρελτίδ**:

## **ΠΕΔΙΟ ΕΦΑΡΜΟΓΗΣ:** Αραβόσπος

ΣΤΟΧΟΣ:

Aγρωστώδη: Βέλιουρας (Sorghum halepense), μουχρίτσα (Echinochloa crus-galli), σετόριες (Setaria verticillata, Setaria viridis), αιματόχορτο\* (Digitaria sanguinalis), κοινή πόα (Poa annua).

Πλατύφυλλα: Τροχύ βλήτο (Amaranthus retroflexus), πλαγιαστό βλήτο (Amaranthus bilitoides), αγριοιγοματιά (Solanum nigrum), αγριομελιτζάνα\* (Xanthium strumarium), λουβουδιά\* (Chenopodium album), αγριοβαμβακιά\* (Abutilon theophrasti), αντράκλα (Portulaca oleracea), τάτουλας (Datura stramonium), μικρή τοουκνίδα (Untica urens).

### ΔΟΣΕΙΣ ΣΚΕΥΑΣΜΑΤΟΣ – ΣΤΑΔΙΟ ΕΦΑΡΜΟΓΗΣ:

Μια εφαρμογή: Μεταφυτρωτικός ψεκασιμός όταν η καλλιέργεια βρίσκεται στο στάδιο των 2-6 φύλλων. Δόση: 200-267 κ.εκ. σκευάσματος/στρ. Όγκος ψεκαστικού υγρού: 30 λίτρα/ στρ.

Δύο εφαρμογές: Η πρώτη συνιστάται να γίνει όταν η καλλιέργεια βρίσκεται στο στάδιο των 2-4 φύλλων και η δεύτερη δύο εβδομάδες αργότερα. Δόση: 130 κ.εκ. σκευάσματος/στρ. Όγκος ψεκαστικού υγρού: 30 λιτρα/ στρ.

Παρατηρήσεις: Τα ζιζάνια θα πρέπει να βρίσκονται σε νεαρό στάδιο ανάπτυξης και ιδιαίτερα τα σημειωμένα με \* να μην έχουν ξεπεράσει το στάδιο των 4 φύλλων.

Συνδυαστικότητα: Για καλύτερη καταπολέμηση μέτρια ευαίσθητων ή ανθεκτικών πλατύφυλλων ζιζανίων μπορεί να συνδυαστεί με το Buctril EC.

## ΔΗΛΩΣΕΙΣ ΕΠΙΚΙΝΔΥΝΟΤΗΤΑΣ

 Προκαλεί ερεθισμό του δέρματος.
Πολύ τοξικό για τους υδρόβιους οργανισμούς, με μακροχρόνιες επιπτώσεις.
Για να αποφύγετε τους κινδύνους για την ανθρώπινη υγεία και το περιβάλλον, ακολουθήστε τις οδηγίες χρήσης.
Περιέχει isoxadifen-ethyl. Μπορεί να προκαλέσει αλλεργική αντίδραση.

## ΔΗΛΩΣΕΙΣ ΠΡΟΦΥΛΑΞΗΣ

• Μακριά από παιδιά. • Εφοδιαστείτε με τις ειδικές οδηγίες πριν από τη χρήση. • Φυλάσσεται μακριά από τρόφιμα, ποτά και ζωστροφές. • Μην τρώτε, μην πίνετε, μην καπνίζετε, όταν χρησιμοποιείτε αυτό το προϊόν. • Να φοράτε προστατευτικά γάντια. • Φυλάσσεται κλειδωμένο. • Μην μολύνετε το νερό με το προϊόν ή τη συσκευασία του. • Για να προστατέψετε τους υδρόβιους οργανισμούς να αφήσετε μια αψέκαστη ζώνη προστασίας 15 μέτρων από τα επιφανειακά ύδαπα. • Για να προστατέψετε φυτά μη στόχους να αφήσετε μια αψέκαστη ζώνη σύστασίας 15 μέτρων από τα επιφανειακά ύδαπα. • Για να προστατέψετε φυτά μη στόχους να αφήσετε μια αψέκαστη ζώνη δέρματος: Συμβουλευθείτε/Επισκεφθείτε γιατρό.

ΤΡΟΠΟΣ ΕΦΑΡΜΟΓΗΣ: Καθολικός ψεκασμός του φυλλώματος της καλλιέργειας και των ζιζανίων. Ο ψεκασμός γίνεται με ακροφύσια τύπου σκούπας και πίεση 2,5-3 atm.

## ΧΡΟΝΙΚΟ ΔΙΑΣΤΗΜΑ ΑΣΦΑΛΕΙΑΣ ΜΕΤΑΞΎ ΕΦΑΡΜΟΓΗΣ ΚΑΙ:

Σποράς ή φύτευσης της προστατευόμενης καλλιέργειας: Σε περίπτωση αποτυχίας της καλλιέργειας στην οποία εφαρμόσθηκε το ζιζανιοκτόνο, στο ίδιο χωράφι μπορεί να ξανασπαρεί αραβόστιος, αφού προηγηθεί άροση.

Σποράς ή φύτευσης των καλλιεργειών που ακολούθούν: Στο χωράφι που χρησιμοποιήθηκε το ζιζανιοκτόνο μπορεί το φθινόπωρο να σπαρούν χειμερινά σπηρά (στάρι, κριθάρι) και την επόμενη άνοιξη ζαχαρότευτλα, βαμβάκι, ηλιανθος ή σόγια.

## ΤΕΛΕΥΤΑΙΑ ΕΠΕΜΒΑΣΗ ΠΡΙΝ ΤΗ ΣΥΓΚΟΜΙΔΗ: Αραβόσιτος:

ΕΙΔΙΚΕΣ ΣΥΝΘΗΚΕΣ ΓΕΩΡΓΙΚΕΣ, ΦΥΤΟΫΓΕΙΑΣ ή ΠΕΡΙΒΑΝΤΟΛΛΟΓΙΚΕΣ ΥΠΟ ΤΙΣ ΟΠΟΙΕΣ ΤΟ ΣΚΕΥΑΣΜΑ ΜΠΟΡΕΙ ΝΑ ΧΡΗΣΙΜΟΠΟΙΗΘΕΙ ή ΝΑ ΑΠΟΚΛΕΙΣΤΕΙ: Να αποφεύγεται η εφαρμογή του σε καλλιέργειες που βρίσκονται σε κατάσταση στρες από χαμηλές θερμοκρασίες (χαμηλότερες από 10°C), υπερβολική υγρασία, ή ξηρασία, ή άλλους λόγους καθώς επίσης και όταν αναμένονται θερμοκρασίες υψηλότερες από 25-30°C, σε συνδυασμό με όντονη ηλιοφάνεια και έλλειψη επαρκούς εδαφικής υγρασίας. Η δράση του προϊόντος δεν θα επηρεαστεί είνα ικολουθήσει βροχόπτωση ή πότισμα με καταιονισμό, μετά την πάροδο 2 ωρών μετά τον ψεκασμό. Να αποφεύγεται ο ψεκασμός φυτών τα οποία είναι υγόα λόγω βροχής ή ατμοσαφικής υγρασίας.

Το προϊόν εφαρμόζεται απολλειστικά και μόνο στο καλαμτάκι. Όλες οι άλλες καλλιέργειες είναι ευαίσθητες γι' αυτό να αποφεύγεται η διασπορά ψεκαστικού υγρού σε παρακείμενες ευαίσθητες καλλιέργειες. Διαχείριση διασποράς ψεκαστικών σταγονιδίων (γεπονικές καλλιέργειες και υδάπνες επιφάνειες):

Γία να προστατέψετε τους υδρόβιους οργανισμούς να αφήσετε μια αψέκαστη ζώνη προστασίας 15 μέτρων από υδάτινες επιφάνειες.

Για την αποφυγή μεταφοράς σταγοιλδών του ψεκάστικού ύγρού να μην χρησιμοποιείται το σκεύασμα στις καλλιέργειες άγρού οι οποίες απέχουν λιγότερο από 5 μέτρα από γειτονικές καλλιέργειες ή φυτά.
ΣΤΟΙΧΕΙΑ ΦΥΤΟΤΟΞΙΚΌΤΗΤΑΣ, ΕΥΑΙΣΘΗΣΙΑΣ ΠΟΙΚΙΛΙΩΝ ΚΑΙ ΚΑΘΕ ΑΛΛΗΣ ΠΑΡΕΝΕΡΓΕΙΑΣ ΣΤΑ ΦΥΤΑ Ή ΤΑ ΠΡΟΙΟΝΤΑ ΤΟΥΣ:

Το Equip OD δεν προκαλεί φυτοτοξικότητα στις περισσότερες από τις καλλιεργούμενες ποικιλίες και υβρίδια.

Να μήν ψεκάζεται σε καλλιέργεια στην οποία έχει γίνει εφαρμογή διασυστηματικού οργανοφωσφορικού εντομοκτόνου.

Να μην εφαρμόζεται σε γλυκό καλαμπόκι ή καλαμπόκι σποροπαραγωγής.

ΚΑΘΆΡΙΣΜΌΣ ΨΕΚΑΣΤΙΚΩΝ ΜΗΧΑΝΗΜΑΤΩΝ: Αδειάστε τελείως τον εξοτιλισμό, αποσυναρμολογήστε τα φίλτρα των ακροφυσίων και καθαρίστε με νερό. Γεμίστε το ψεχαστικό κατά το 10% της χωρητικότητας του με νερό, και βάλτε σε λειτουργία τον αναδευτήρα. Εφαρμόστε το νερό αυτό στην ψεχασμένη περιοχή. Επαναλάβετε τη διαδικασία ξεπλένοντας καλά. Ελέγξτε ξανά τα ακροφύσια και τα φίλτρα για τυχόν υπολείμματα και καθαρίστε τα καλά αν είναι απαραίτητο.

ΟΔΗΓΙΈΣ ΓΙΑ ΤΗΝ ΑΣΦΑΛΗ ΑΠΟΣΥΡΣΗ ΤΟΥ ΦΥΤΟΠΡΟΣΤΑΤΕΥΤΙΚΟΥ ΠΡΟΙΌΝΤΟΣ ΚΑΙ ΤΗΣ ΣΥΣΚΕΥΑΣΙΑΣ: Ποσότητες του σκευάσματος πρέπει να καίγονται σε εμπορικούς αποτεφρωτές. Άδειες ουσκευασίες του σκευάσματος πρέπει να πλένονται πολύ καλά με άφθονο νερό. Τα νερά του ξεπλύματος συνστάται να προστίθενται στο ψεκαστικό υγρό. Κατόπιν τούτου οι άδειες συσκευασίες, αποσύρονται είτε με καύση σε αποτεφρωτή είτε ως αικιακά απόβλητα αφού προηγουμένως καταστεί αδύνατη η περατέρω χρήση τους ( π.χ. με τρύπημα).

ΣΥΝΘΗΚΕΣ ΑΠΟΘΗΚΈΥΣΗΣ - ΧΡΌΝΙΚΗ ΣΤΑΘΕΡΟΤΗΤΑ ΣΚΕΥΑΣΜΑΤΟΣ: Το σκεύασμα παραμένει στάθερό για δύο (2) χρόνια από την ημερομηνία παρασκευής του, στην αρχική του απαραβίαστη συσκευασία μακριά από το άμεσο ηλιακό φως σε θερμοκρασίες δωματίου.

Ημερ. Παρασκευής - Αρ. Παρτίδας: Βλέπε άνω μέρος φιάλης.

#### ΠΡΩΤΕΣ ΒΟΗΘΕΙΕΣ - ΑΝΤΙΔΟΤΟ

Εάν παρατηρηθεί ερεθισμός του δέρματος: Συμβουλευθείτε/Επισκεφθείτε γιατρό.

Σε περίπτωση παρατεταμένης εισπινοής: Μεταφέρετε τον ασθενή στον καθαρό αέρα και κρατήστε τον ήρεμο. Εάν τα συμπτώματα επιμείνουν ή σε κάθε περίπτωση αμφιβολίας, ζητήστε ιατρική συμβουλή. Σε περίπτωση επαφής με το δερμα: Αραιρέστε αμέσως όλα τα ρούχα που έχουν βροχέι. Πλυθείτε αμέσως με σαπούν καιν κρό. Σε περίπτωση επαφής με τα μάπα: Ξεπλύντε τα πολύ καλά με νερό. Εάν τα συμπτώματα επιμείνουν ή σε κάθε περίπτωση αμφιβολίας, ζητήστε ιατρική συμβουλή. Σε περίπτωση κατάποσης: Ξεπλύντε το στόμα πολύ καλά με νερό. Μην προκαλέσετε εμετό. Εάν τα συμπτώματα επιμείνουν ή σε κάθε περίπτωση αμφιβολίας, ζητήστε ιατρική συμβουλή. Σε περίπτωση κατάποσης: Ξεπλύντε το στόμα πολύ καλά με νερό. Μην προκαλέσετε εμετό. Εάν τα συμπτώματα επιμείνουν ή σε κάθε περίπτωση αμφιβολίας, ζητήστε ιατρική συμβουλή.

Για το γιατρό: Δεν υπάρχουν γνωστά συμπτώματα. Αρχική θεραπεία συμπτωματική και υποστηρικτική. Εάν καταποθεί φροντίστε να προλάβετε πιθανή εισρόφηση του γαστρικού υγρού σε περίπτωση εμετού.

ΤΗΛ. ΚΕΝΤΡΟΥ ΔΗΛΗΤΗΡΙΑΣΕΩΝ: 2107793777

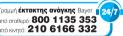

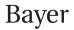

Διανομέας Bayer Ελλάς ABEE Σωρού 18-20 151 25 Μαρούσι Τήλ.: 210 6166000 Fax: 210 6109100 www.bayercropscience.gr

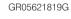

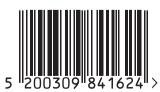

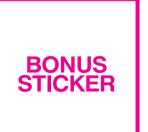